#### **AutoCAD Crack Keygen For (LifeTime) [April-2022]**

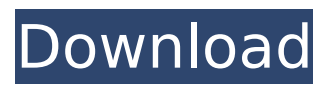

**AutoCAD Crack Download [Updated]**

Table of Contents The purpose of AutoCAD is to enable users to design and draft, as well as to analyze drawings and calculate dimensions and distances. AutoCAD is capable of drafting objects with an extensive range of properties, including solids, surfaces, arcs, lines, curves, text and dimensions. The complete and comprehensive capabilities of AutoCAD allow users to design and

draft any object to fit the specifications of the users project. Autodesk provides two ways for users to access AutoCAD: AutoCAD

LT, an entry-level AutoCAD package offered free of charge for downloading onto up to 10 PCs for a perpetual license. A registered version of AutoCAD for download onto one or more computers for a

perpetual license. Additionally, AutoCAD can be downloaded free of charge for an unlimited number of PCs if users have a subscription

for Autodesk's cloud-based desktop software Autodesk Cloud Suite (formerly Autodesk Vault). AutoCAD LT includes the following features: Create and edit drawing

and 3D model drawings. Draw and convert 3D drawings. Convert 3D drawings to 2D drawings. Import DXF, DWG and DWF files and export them as AutoCAD drawings. Convert Autocad.dwg files to.stp or.dxf files. Design and analyze 3D CAD models. Export and publish drawings in PDF, DWG and DWF format, using a variety of layout options. Import any file in.stp,.dxf and.pdf formats. Draw and project views in orthographic and isometric and display all views at once in drawing views. Present multiple views in single page in an Organizer. Draw a single connected or disconnected assembly. Draw an assembly with

assembly constraints. Create a BOM and drawing assembly. Convert 3D drawings to 2D drawings. View and change the properties of 2D drawings. Save, share, and print drawings and annotate them. Create 2D annotation layers. Draw shapes. Create and edit annotations. Import and export high resolution bitmap images. Prepare a drawing for import into another AutoCAD package or for publication. Draw dashed or dotted objects and text. Link

**AutoCAD Crack +**

Key features The design and

creation of a drawing is a process that generally starts with brainstorming. The developer may start with a graphical sketch, or with a few rough dimensions. Once the developer has produced enough information to build a working model, the modeling is started. The initial model may be a simple box, a circle, a few arcs, or a complex polyhedron. Complex objects are made up of other objects such as planes, cylinders and solids. AutoCAD is able to support the entire design process. Objects are placed and moved in a drawing, which can be used to create both interior and exterior walls. Many objects can have their

own materials. The developer can save the work and continue editing elsewhere. The application allows a drawing to be created either as a two-dimensional sketch or a threedimensional model. Once the threedimensional model has been created, it can be used to create the exterior walls or facades of a building. Once completed, the drawing can be converted to formats which can be shared with others. Some of the most commonly used features of AutoCAD include: The application can open and save DXF files A large number of objects are supported by the application

Several interfaces are supported

to add text, shapes, colors and symbols Geometric models can be built with basic shapes such as squares, circles and rectangles The 3D geometry can be created from scratch or from a 2D model Several advanced drawing tools are supported, including: arcs, circles, cross-hairs, cubes, lines, polylines, planes, polyplanes, rectangular and triangular solids, slabs, circles, ellipses and splines. Solid models can be created by cutting lines, or by extruding and retracting along the edges of a solid model External software applications can be integrated with AutoCAD. Interior and exterior walls can be created, and these

can be used to create elevations, sections, window-shapes, gables, roofs, roofs, gutters and screeds. Automation allows a user to draw lines, circles, arcs, polylines and rectangles automatically. In the case of arcs, a "touch" is needed to start the arc. Raster to vector conversion The ability to convert a raster image to a vector image is another commonly used feature. Other raster to vector conversion software packages are available, such as Adobe Photoshop and the older Freehand. ca3bfb1094

Create a drawing. Open the file where you have saved the keygen. Right-click on the keygen, click "Run as administrator" Open "Autocad.exe" How to use the license To create a new drawing, click on the "New" option. Select "AutoCAD 2007 (14.5) or later" Click on "Change." The license key is saved in a folder named "LicenseFile." How to use the product Upgrading a drawing You must choose the option of version upgrade from the File menu. Click on "Upgrade my drawings." The list of your drawings appear.

# Select the drawings you want to upgrade and click "Upgrade." The drawings will be upgraded to the latest version. You can now restart the application. Help You can access the help by pressing the F1 key. You can access the autocad help by clicking on the help icon (Figure 1). Figure 1. Help icon New in AutoCAD 2008 Bug fixes and other changes in this release Export to PDF Export to DXF Apply color to single line Double-click on any object to change its color, or select the "Change color" on the main menu and then select "Change color to" (Figure 2). Figure 2. Change color Color from Solid (Figure 3) Double-click on

any object to change its color, or select the "Color from solid" on the main menu and then select "Solid color" (Figure 3). Figure 3. Color from solid Color from Base (Figure 4) Double-click on any object to change its color, or select the "Color from base color" on the main menu and then select "Base color" (Figure 4). Figure 4. Color from base color Color from Shared (Figure 5) Double-click on any object to change its color, or select the "Color from shared" on the main menu and then select "Shared color" (Figure 5). Figure 5. Color from shared Black Point Double-click on any object to change its color, or select the

# "Black point" on the main menu and then select "Black" (Figure 6). Figure 6. Black point Label

**What's New In?**

Markup import from comments is now even faster thanks to the new Aggregate function. Upload a file containing comments and CAD editors will analyze the comments to speed up the import process. You can also apply filters to specific comments or hide specific comments. (video: 1:17 min.) Manage and distribute your comments and editing histories by using the Comments. Import history and split off tasks into

# separate comments to keep it organized. (video: 1:18 min.) Aggregate can be used to quickly import comments from a project. Import comments from multiple file-types and use the aggregate function to combine comments from several files into one, all in just a few clicks. (video: 1:17 min.) With the new built-in Markup Assist, get automatic hints when applying or converting annotation to a drawing. Additional tools will help you create and apply annotations for free-form text, shapes, symbols and links to the canvas. (video: 1:22 min.) New Text Generation Algorithms: Now it is even easier to customize your

# annotations using the new Text Generation algorithms. Simply load a text template and drag it into the drawing canvas to quickly add text. Text is now also generated automatically at specific locations. (video: 1:16 min.) Customization of the text is supported by using the new Text Style tab. You can choose to edit the font, color, size and weight as well as setting the text layer to bold or italic. (video: 1:16 min.) Modify auto-generated text to match the selected text layer. This new feature allows you to modify text generated by an automatic template, setting the font, size, color and style. (video: 1:15 min.)

New Shapes: A new shape is now available for circular and elliptical arcs. You can now draw these shapes from any position in the canvas. They can be used to create complex shapes without having to select additional shapes. (video: 1:14 min.) You can now snap to an arc or ellipse shape and create a circular arc or elliptical arc. As a result, you can create a circular arc or ellipse from any position in the canvas. (video: 1:17 min.) You can now define an entire circle or ellipse by selecting the entire perimeter. If you select only one point, the entire shape

**System Requirements For AutoCAD:**

# Mac OS X 10.9 or higher is recommended. Windows 7 or higher (64-bit version) Minimum of 1.4 GB of free hard drive space Minimum of 1GB of VRAM 2.0 GHz multi-core Intel CPU Please note that the game is compatible with Intel integrated graphics chips only. System Requirements (Game): OS: Windows 7 or higher (64-bit version) Processor: Intel Core 2 Duo or better Memory: 2 GB RAM Graphics:

#### Related links:

[content/uploads/2022/07/AutoCAD\\_\\_License\\_Code\\_\\_Keygen\\_Free\\_PCWindows.pdf](https://uniqueplay.dk/wp-content/uploads/2022/07/AutoCAD__License_Code__Keygen_Free_PCWindows.pdf) <https://luxesalon.ie/2022/07/24/autocad-2023-24-2-crack-download-updated-2022/> <http://patsprose.com/PatriciaBenagesBooks/Artlcles>

<http://www.360sport.it/advert/autocad-crack-for-pc-updated-2022/>

<https://awazpost.com/wp-content/uploads/2022/07/AutoCAD-33.pdf>

<http://adomemorial.com/2022/07/24/autocad-22-0-crack-pc-windows-updated-2022-2/>

<https://www.beaches-lakesides.com/realestate/autocad-20-0-4/>

<https://patago.cl/wp-content/uploads/2022/07/vereeir.pdf>

<https://arlingtonliquorpackagestore.com/autocad-23-1-crack-torrent/>

<https://intrendnews.com/wp-content/uploads/2022/07/AutoCAD-27.pdf>

<https://otelgazetesi.com/advert/autocad-2019-23-0-crack-download-2/>

<https://www.talkmoreafrica.com/wp-content/uploads/2022/07/AutoCAD-35.pdf>

[https://www.alltagsunterstuetzung.at/advert/autocad-23-0-crack-with-license-code-free-for-pc](https://www.alltagsunterstuetzung.at/advert/autocad-23-0-crack-with-license-code-free-for-pc-updated-2/)[updated-2/](https://www.alltagsunterstuetzung.at/advert/autocad-23-0-crack-with-license-code-free-for-pc-updated-2/)

<http://www.healistico.com/wp-content/uploads/2022/07/hiawis.pdf> <http://it-labx.ru/?p=90524>

<http://www.bayislistings.com/wp-content/uploads/2022/07/AutoCAD-55.pdf>

<https://cupcommunity.com/wp-content/uploads/2022/07/ulimir.pdf>

<https://mommark-landsby.dk/wp-content/uploads/rycgarl.pdf>

<https://tuencanto.com/autocad-crack-activator-pc-windows/>